## **IBM System z Technology Summit**

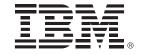

Administering and Optimizing Your DB2 9 & DB2 10 for z/OS Environment with Tools

Tom Kisielewicz (takisiel@us.ibm.com)

Feb 24, 2011

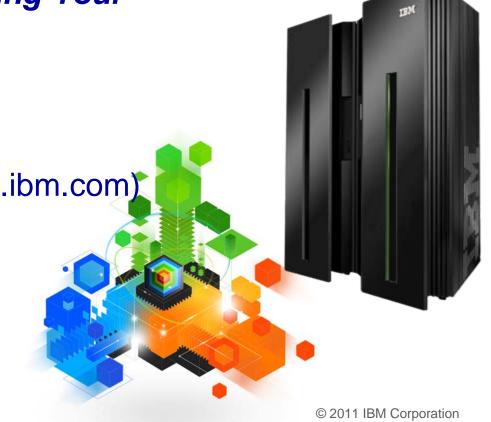

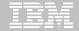

### **Disclaimer/Trademarks**

Information concerning non-IBM products was obtained from the suppliers of those products, their published announcements, or other publicly available sources. IBM has not tested those products and cannot confirm the accuracy of performance, compatibility, or any other claims related to non-IBM products. Questions on the capabilities of non-IBM products should be addressed to the suppliers of those products.

The information on the new products is intended to outline our general product direction and it should not be relied on in making a purchasing decision. The information on the new products is for informational purposes only and may not be incorporated into any contract. The information on the new products is not a commitment, promise, or legal obligation to deliver any material, code or functionality. The development, release, and timing of any features or functionality described for our products remains at our sole discretion.

This information may contain examples of data and reports used in daily business operations. To illustrate them as completely as possible, the examples include the names of individuals, companies, brands, and products. All of these names are fictitious, and any similarity to the names and addresses used by an actual business enterprise is entirely coincidental.

<u>Trademarks</u> The following terms are trademarks or registered trademarks of other companies and have been used in at least one of the pages of the presentation:

The following terms are trademarks of International Business Machines Corporation in the United States, other countries, or both: DB2 Universal Database, eServer, FlashCopy, IBM, IMS, iSeries, Tivoli, z/OS, zSeries, Guardium, IBM Smart Analytics Optimizer, Data Encryption Tool for IMS and DB2 Databases, DB2 Administration Tool / DB2 Object Compare for z/OS, DB2 Audit Management Expert for z/OS, DB2 Automation Tool for z/OS, DB2 Bind Manager for z/OS, DB2 Change Accumulation Tool for z/OS, DB2 Cloning Tool for z/OS, DB2 High Performance Unload for z/OS, DB2 Log Analysis Tool for z/OS, DB2 Object Restore for z/OS, DB2 Path Checker for z/OS, DB2 Query Management Facility for z/OS, DB2 Query Monitor for z/OS, DB2 Recovery Expert for z/OS, DB2 SQL Performance Analyzer for z/OS, DB2 Table Editor for z/OS, DB2 Utilities Enhancement Tool for z/OS, DB2 Utilities Suite for z/OS, InfoSphere Change Data Capture, InfoSphere Data Event Publisher, InfoSphere Replication Server, Optim Data Growth Solution for z/OS, Optim Development Studio, Optim pureQuery Runtime, Optim Query Workload Tuner, Optim Test Data Management Solution for z/OS, Tivoli OMEGAMON XE for DB2 Performance Expert on z/OS EMC and TimeFinder are trademarks of EMC Corporation

Hitachi is a traademark of Hitchi Ltd

Microsoft, Windows, Windows NT, and the Windows logo are trademarks of Microsoft Corporation in the United States, other countries, or both. Java and all Java-based trademarks are trademarks of Sun Microsystems, Inc. in the United States, other countries, or both. Other company, product, or service names may be trademarks or service marks of others.

## DB2 10 for z/OS: Out-of-the-Box Savings

#### Up to 20% CPU reductions for transactions, queries, and batch

- Out-of-the-box CPU reductions of 5-10% for traditional workloads
- Out-of-the box CPU reductions of up to 20% for new workloads
- Up to additional 10% CPU savings using new functions

#### Scales with less complexity and cost

- 5-10x more concurrent users up to 20,000 per subsystem
- Significant scale-up capabilities in addition to existing scale-out support
- Consolidate to fewer LPARs and subsystems

#### Improved operational efficiencies and lower administration cost

Automatic diagnostics, tuning, and compression

#### **Even better performance**

 Elapsed time improvement for small LOBS and Complex Queries

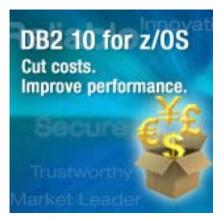

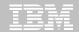

## IBM DB2 Tools: Are you ready for DB2 10?

- Exploit DB2 10 performance savings out-of-the-box
- Optimize Performance Across Multi-Platform Applications
- Lower CPU costs while reducing batch windows
- Higher data availability through simplified recovery operations

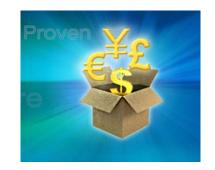

DB2 Utilities Suite 10 drives down costs with autonomics, page sampling and further offloads processing to zIIPs and FlashCopy. Developed in conjunction with DB2 10 to provide maximum data integrity and exploit all new functions out of the box.

DB2 Administration Tool/Object Compare 10.1 extends the value of DB2 10 with new capabilities that allow DBAs to quickly exploit DB2 10 features like schema evolution. Reduces the overhead of many routine tasks.

**DB2 Sort 1.1** lowers the cost of DB2 Utility sort processing by exploiting advanced features of System z and z/OS while optimizing overall system efficiency. Significantly reduces batch windows.

Tivoli OMEGAMON XE for DB2 Performance Expert 5.1 extends its insight into distributed workloads and offers a robust infrastructure to support DB2 10 subsystem consolidation, with lower monitoring overhead.

The recommended performance monitor of DB2 10!

**QMF 10** delivers built-in visualizations and reports that dramatically extend the value to end users. A new metadata layer simplifies the process to understand and create reports.

**DB2 High Performance Unload 4.1** reduces the cost of extracting DB2 10 data with support for TCP/IP Pipes and the new internal format as well as a new native XML data unload capability.

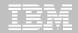

## Roadmap to Exploit DB2 10 for z/OS

Accelerate your ability to leverage compelling DB2 10 features

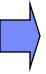

## **Administer DB2 Performance Savings**

Optimize Dynamic Infrastructure Performance

Drive DB2 Efficiency and Productivity

Recover DB2 Advanced Technology

Accelerate Time to Value

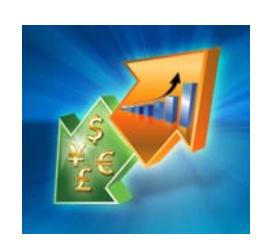

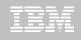

#### **DB2 Administration Tool V10.1**

#### Things you can do

- Query DB2 Catalog via menus/drilldowns
- Display DDL single objects
- GEN DDL hierarchy
- Display TS/IX status
- Space Management Functions
- View Authorizations
- Canned Performance Queries
- Create/Run Utility JCL
- Create/Manage DB2 objects(Alter, ALC, Redefine...)
- Create/Run scripts using Work Statement List(WSL)
- MIGRATE objects/data masking
- Much more.....

- With Object Compare
  - Compare objects to find differences
  - Create WSL to synch objects

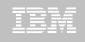

### **DB2 Administration Tool V10.1**

- Drive immediate DB2 10 out-of-the-box Performance Savings
- Exploit DBA-managed Performance Improvements
  - INCLUDE additional Columns in Indexes to Exploit Index Only Access
  - Convert LOBs to INLINE to boost performance
- Time Travel with Temporal Data "as of"
  - Record changes in history System Time
  - Define, update and query events in past or future Business Time
  - Browse Temporal Data "as of" a point in time with DB2 Table Editor
     4.3
- Extend Administration Capabilities
  - Manage new Security models
  - Manage Autonomic Statistics collection

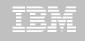

#### Purpose

- Decrease index maintenance
- Decrease physical storage
- Index only access
- Only supported on UNIQUE indexes
- Places the object in RBDP (Rebuild Pending)
- INCLUDE COLUMN syntax available
  - CREATE INDEX
  - ALTER INDEX

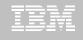

| DB2 Admin                                                                   | DSNT Redefine Index  | Row 1 to 5 of 5                   |
|-----------------------------------------------------------------------------|----------------------|-----------------------------------|
| Command ===>                                                                |                      | Scroll ===> PAGE                  |
|                                                                             |                      |                                   |
| Commands: CONTINUE ORIGINAL                                                 |                      |                                   |
| Line commands: nnn A D - Sequence & order R - Remove the column I - Include |                      |                                   |
| A - Ascending D - Descending RA - Random U - Update expression/XML pattern  |                      |                                   |
| B - Business Time without overlaps                                          |                      |                                   |
|                                                                             |                      |                                   |
| CREATE INDEX TEAM76 .                                                       | TD76X632 LCN >       | •                                 |
| ON TEAM76.TD76TB32_LCN                                                      |                      |                                   |
|                                                                             |                      | Cluster YES                       |
|                                                                             |                      | YES Copy Allowed NO               |
|                                                                             |                      | YES Defer                         |
|                                                                             |                      | Compress NO                       |
| Partitioned                                                                 | radued               |                                   |
| Select Column Name                                                          | Col Tupe Lenath      | n Scale N ColSeq Ord OldSeq Ord   |
| *                                                                           |                      | . ** ** **                        |
|                                                                             |                      |                                   |
| LOC_NO                                                                      | SMALLINT 2           | 2 0N 1A 1A                        |
| LOCATION                                                                    | CHAR 20              | 0 N                               |
| ADDRESS                                                                     | VARCHAR 30           | 0 N                               |
| TOWN                                                                        | VARCHAR 30           | 0 N                               |
| (I) POSTCODE                                                                | CHAR 16              | 0 N                               |
| *******                                                                     | ***** END OF DB2 DAT | <b>ГА жжжжжжжжжжжжжжжжжжжжжжж</b> |

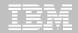

```
Command ===>
                                              Scroll ===> PAGE
Commands: CONTINUE ORIGINAL
Line commands: nnn A D - Sequence & order R - Remove the column I - Include
A - Ascending D - Descending RA - Random U - Update expression/XML pattern
B - Business Time without overlaps
CREATE INDEX TEAM76 . TD76XA32_LCN
       ON TEAM76.TD76TB32 LCN
Unique . . . . . YES Where Not Null . . . Cluster . . . . YES
Buffer Pool . . . BP16 Close Rule . . . . YES Copy Allowed . . NO
Piece Size . . . . . 2097152 Define . . . . . . YES
                                          Defer . . . . . .
Partitioned . . . .
                     Padded . . . . . . .
                                          Compress . . . NO
Select Column Name Col Type Length Scale N ColSeg Ord OldSeg Ord
     LOC_NO
                   SMALLINT
                                       0 N
                                              1 A
                                                      1 A
                                       0 N
                                 10
                                             30 I
     POSTCODE
                   CHAR
     LOCATION
                   CHAR
                                 20
                                       0 N
     ADDRESS
                   VARCHAR
                                 30
                                       0 N
     TOWN
                                 30
                   VARCHAR
```

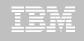

```
DB2 Admin ------- Edit Statement
                               ----- Columns 00001 00072
Command ===>
                                              Scroll ===> CSR
000001 -- Created by DBA104 on 2011/01/13 at 10:15
000002 -- Generated by apply exec by DBA104 on 2011/01/13 at 10:15
000003 --#ADMIN PROCESS ALTER
000004
      ALTER INDEX TEAM76.TD76XA32_LCN
        ADD INCLUDE COLUMN (POSTCODE)
000005
000006
      COMMIT :
000007 --#ADMIN PROCESS REBUILD
000008 LISTDEF ADBLD1
000009 INCLUDE INDEXSPACES
000010 INDEX "TEAM76"."TD76XA32_LCN";
000011 REBUILD INDEX LIST ADBLD1;
000012 -- End of Apply statements
```

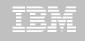

- INLINE LOB data stored in base table space
  - Must be a universal table space
- Purpose improve application performance
  - Minimize I/O to read LOB data
  - Saves CPU time to access LOB data
- zPARM LOB\_INLINE\_LENGTH defines default max length
  - Default = 0
- CREATE TABLE, CREATE TYPE, and ALTER TABLE
- Data is moved during the next process that modifies the data or thru a REORG

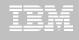

### **OMPE**

```
ZPSYS
                          VTS
                                  02
                                            V510./C DSNT 01/13/11 12:30:36
                                                                             25
  Double Byte CCSID
                              65534
  New Function Mode
                                YES
  IECIDS In UNICODE
                                 NO
                                       zIIP Support is Present
                                                                             YES
  Divide Option (DECDIV3)
                                       Change Data Capture (CHGDC)
                                 NO
                                                                              NO
                                       Enable DPROP (EDPROP)
  WTO Routing (ROUTCDE)
                                 01
                                                                              NO
  Site Tupe (SITETYP)
                            = LOCAL
                                       3990-3 Seq Cache (SEQCACH)
                                                                             SEO
  Automatic Rebind (ABIND)
                                       Automatic Rebind Explain (ABEXP) =
                                YES
                                                                             YES
               (CACHEDYN)
                                       PackageAuthCache (CACHEPAC)
                                                                           5242K
  CacheDunSql
                                YES
 CurDegSpeReg (CDSSRDEF)
                                       Describe Sqlda (DESCSTAT)
                                  ANY
                                                                             YES
 MaxKptDunSql (MAXKEEPD)
                                       RelCurW/hold
                                                      (RELCURHL)
                               5000
                                                                             N/A
 UtilCacheOpt (SEQPRES)
                                                       (EXTSEC)
                                YES
                                       ExtSecurity
                                                                             YES
 Max DBM1 stg for log
                                       Default WLM Envir = DSNTWLM
                                  0
  Default BP for indexes
                                BP0
                                       Default BP for user data
                                                                             BP0
 Limit restart backout
                                       Restart backout limit
                               AUTO
  Ext query blks DB2 server=
                                100
                                       Extra query blks DB2 requester =
                                                                             100
  Stq for lob - per system =
                                       Stg for lob - per agent
                               2048
                                                                             10K
  Rollup Accting For DDF
                                       Sliding Secondary DB2 Managed
                                 10
                                                                             YES
  Measured Usage Pricing
                                       Amount Of Space Above MVS
                                 NO
                                                                             65M
  Default Space Table Sp
                                       Use Vsam Var. CI For DB2 Mqt
                                  0
                                                                             YES
  Rollup Accting (PTASKROL) =
                                YES
                                       Default Space Index Sp
                                                                             Θ
                                       PLAN MGMT SCOPE (OWP4PMSC)
  LOB Inline Len(OWP1LBIL)
                                 0
                                                                        = STATIC
DSNHDECP Default Values:
```

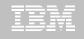

```
DB2 Admin ------ 12:40
Command ===>
                                                              More:
 DB2 Admin ALTER
                                     Schema . : TEAM80 >
                                     Name . . : BOOK BASE TABLE
                                 > (column number 3)
 Column name . . BOOK TEXT
 Column type . . CLOB
                                  (CHAR, DECIMAL, INTEGER, SMALLINT, etc.)
Data length . . 38664
 Inline length . 200
                                  (0-32680 BLOB or CLOB, 0-16340 DBCLOB)
 Precision . . .
                                  (FLOAT and DECIMAL only)
 Scale . . . . .
                                  (DECIMAL and TIMESTAMP only)
                                  (User-defined type schema)
 Type schema . .
 Tupe name . . .
                                  (User-defined type name)
 WITH TIME ZONE .
                                  (Yes/No - for TIMESTAMP only)
 Allow Nulls . . NO (Yes-Nullable, No-NOT NULL)
 FOR ? DATA . . . (B - Bit, S - SBCS, M - Mixed, or blank)
 WITH DEFAULT . . YES (Yes, No, L (SECLABEL) or enter value below)
 Default value .
                (A-ALWAYS, D-DFLT, I-ALWAYS AS IDENT, J-DFLT AS IDENT,
 GENERATED
                    E-ALWAYS AS UPD TIMESTAMP, F-DFLT AS UPD TIMESTAMP)
 FIELDPROC
```

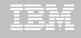

```
DB2 Admin ----- Edit Statement ----- Columns 00001 00072
Command ===>
                                         Scroll ===> CSR
000001 -- Created by DBA104 on 2011/01/13 at 12:46
000002 -- Generated by apply exec by DBA104 on 2011/01/13 at 12:46
000003 --#ADMIN PROCESS CREATE
000004 ALTER TABLE TEAM80.BOOK_BASE_TABLE
000005
       ALTER COLUMN BOOK_TEXT
000006
        SET INLINE LENGTH 200;
000007 -- End of Apply statements
```

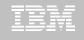

## DB2 Admin Tool V10.1 Temporal Table(Time)

#### Temporal Table

- Records a period of time when a row is valid
- System Time or Business Time

#### Benefits

- control the management of application data based upon time.
- Application programmers can specify a search criteria based upon the time the data existed or was valid. Simplifies DB2 application development requiring data versioning.
- Customers can satisfy new compliance laws faster and cheaper because DB2 will automatically manage the different versions of data

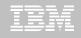

## **DB2 Admin Tool V10.1 Temporal Table**

- Business period (Application Period Temporal Table)
  - 2 columns maintained by the application (timestamp or date)
  - Indicate a period of time the row is valid (user-specified)

### System period

- Implemented by creating a temporal table, a history table, and enabling versioning.
- 2 columns maintained by the system (timestamp)
- Old rows are archived to another table → History table (Versioning)
  - Can delete rows that are no longer needed
- Table with the active rows → System Period Temporal Table
- Queries automatically rewritten to include a UNION to access historical data
- Bi-temporal table is both a System Period Temporal Table and an Application Temporal Table

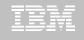

## **DB2 Admin Tool V10.1 Temporal Table**

```
DB2 Admin ------ DSNT Alter Table -----
Command ===>
 Table schema . . : TEAM76
 Table name . . . : TD76TB11 PARTTB
                                    (None, Changes, or All)
   AUDIT . . . . . . . . NONE
   DATA CAPTURE . . . . NONE
                                    (None/Changes)
   VALIDPROC . . . . . . NULL
                                    (NULL/Program name)
                                    (Yes/No)
  RESTRICT ON DROP . . . NO
                                    (Yes/No)
  VOLATILE . . . . . . NO
                                    (Yes/No)
   APPEND . . . . . . . NO
 ALTER TABLE with any of the above changes OR select one of the options below
                                                                More:
  DROP FOREIGN KEY
                                 ADD PARTITION
   ADD CHECK constraint
                                 ADD CLONE
   DROP CHECK constraint
                                 DROP CLONE
   ADD UNIQUE constraint
                                 ADD VERSIONING
   DROP UNIQUE constraint
                                 DROP VERSIONING
   ADD PERIOD
                                  ACTIVATE COLUMN ACCESS CONTROL
   ACTIVATE ROW ACCESS CONTROL
                                 DEACTIVATE COLUMN ACCESS CONTROL
   DEACTIVATE ROW ACCESS CONTROL
```

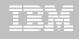

## **DB2 Admin Tool V10.1 Temporal Table**

```
DB2 Admin ----- Row 1 from 2
Command ===>
                                         Scroll ===> PAGE
Commands: GRANT
           MIG ALL
Line commands:
C - Columns A - Auth L - List X - Indexes S - Table space D - Database
V - Views T - Tables P - Plans Y - Synonyms SEL - Select prototyping
? - Show all line commands
                      T DB Name TS Name Cols Rows Chks C
                Schema
Sel
    Name
                I0D07S
                     T DSN00330 POLICY 8
    POLICY
                      H/DSN00331 POLICYRH 8
    POLICY_HIST IODO7S
```

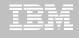

## **DB2 Admin Tool V10.1 Bi-Temporal Table**

```
DB2 Admin -- DSNT Columns in Table IOD07S.POLICY
                                            ----- Row 1 to 8 of 8
Command ===>
                                                 Scroll ===> PAGE
Line commands:
T - Tables X - Indexes A - Auth GR - Grant H - Homonyms I - Interpret
UR - Update runstats LAB - Label COM - Comment DI - Distribution stats
? - Show all line commands
Select Column Name Col No Col Type Length Scale Null Def FP Col Card
                                     4 0 N N N
4 0 N N N
     CLIENT
                        1 CHAR
                       2 CHAR
     TYPE
                                       0 N
                        3 SMALLINT
     COPAY
                                                    N
     EFF_BEG
                        4 DATE
                                           0 N
                                                    Ν
                                                 N
     EFF_END
                         5 DATE
                                           0 N
     SYS BEG
                        6 TIMESTMP
                                     13
                                          12 N
     SYS_END
                        7 TIMESTMP
                                          12 N
                                     13
     TRANS_ID
                        8 TIMESTMP
                                     13
                                          12 Y
```

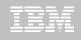

# DB2 Table Editor V4.3 - Temporal Table Versioning

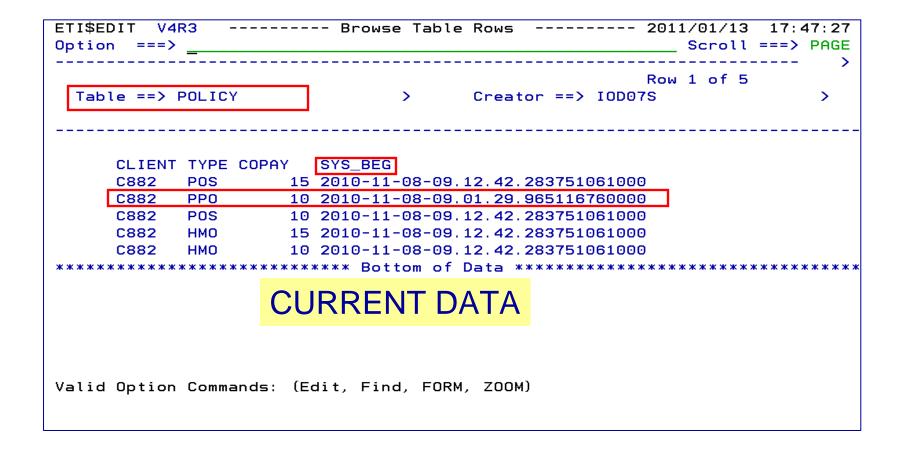

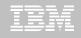

# DB2 Table Editor V4.3 - Temporal Table Versioning

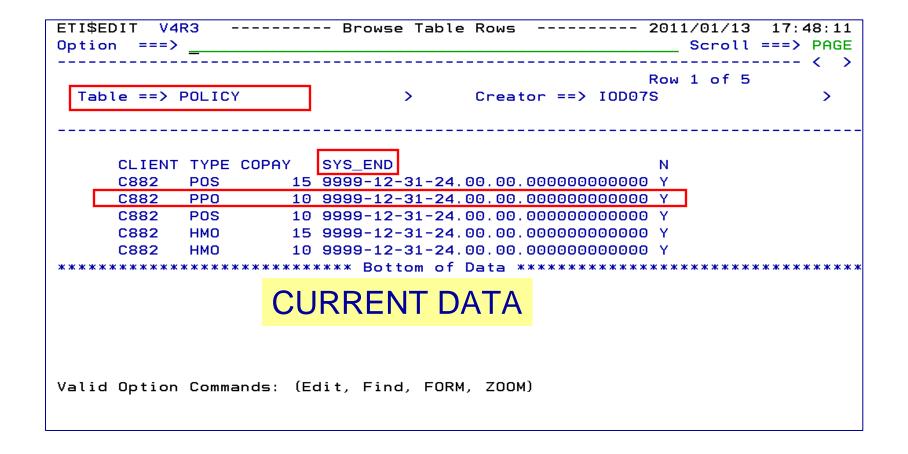

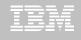

# DB2 Table Editor V4.3 - Temporal Table Versioning

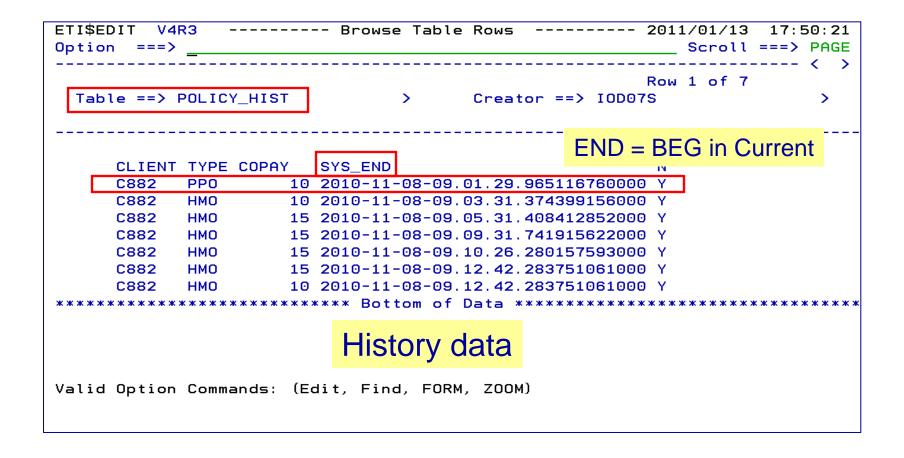

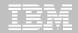

## Roadmap to Exploit DB2 10 for z/OS

Accelerate your ability to leverage compelling DB2 10 features

### **Administer DB2 Performance Savings**

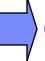

24

## **Optimize Dynamic Infrastructure Performance**

Drive DB2 Efficiency and Productivity

Recover DB2 Advanced Technology

Accelerate Time to Value

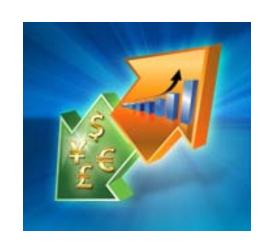

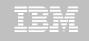

# IBM DB2 Performance Management Tools Solution

1. Identify

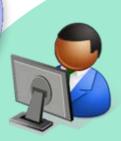

DB2 SQL Performance Analyzer

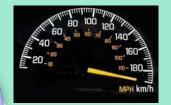

4. Prevent

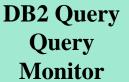

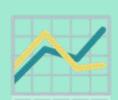

Tivoli

OMEGAMON XE for DB2

Performance Expert
Expert

Optim Query Workload Tuner 2. Diagnose

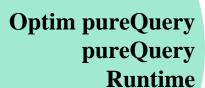

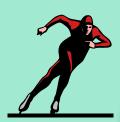

3. Solve

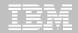

## Tivoli OMEGAMON XE for DB2 Performance Expert V510

#### Complete DB2 10 for z/OS support

- Support of all new and changed performance metrics
  - Statistics (more buffer pools, virtual storage, 64bit values, SQL statement cache extensions)
  - Accounting (Lock/latch wait time separated)
  - New ZPARMS
  - Performance traces
- Used by DB2 V10 Beta customers

#### 2. Less overhead

3. End-to-End SQL Monitoring (Extended Insight into application response time)

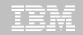

# OMEGAMON DB2 PE 5.1 Extended Insight Zoom into selected workload and see the TOP SQL list

- OMEGAMON PE's Extended Insight is an advanced way to monitor the database workload (SQL) of your applications and solutions
  - Get total response times and response time breakdown (appl, driver, network, data server) per defined workload/cluster (e.g. per system, application, user)
  - Compare workload from various servers / applications
  - Select a time period for analysis
  - Get top SQL statements per defined workload
  - Identify top clients contributing in the workload

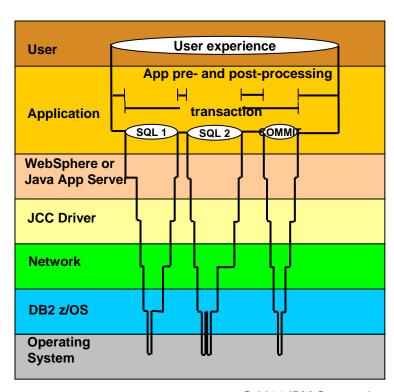

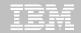

# Architectural Overview OMEGAMON XE for DB2 PE ... using the integrated Optim Performance Manager

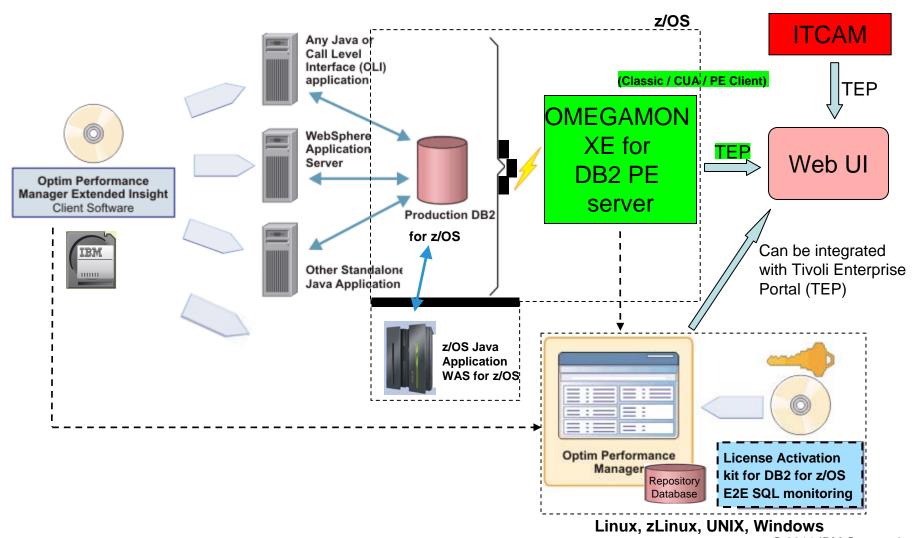

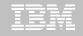

# OMEGAMON DB2 PE 5.1 Extended Insight Zoom into selected workload and see the TOP SQL list

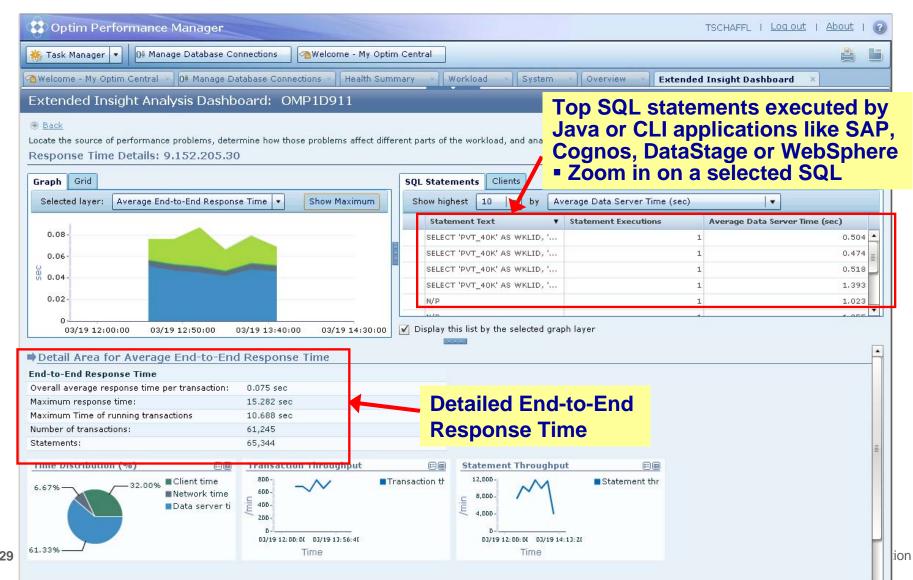

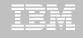

# OMEGAMON DB2 PE 5.1 Extended Insight Select Static or Dynamic SQL and zoom into SQL details

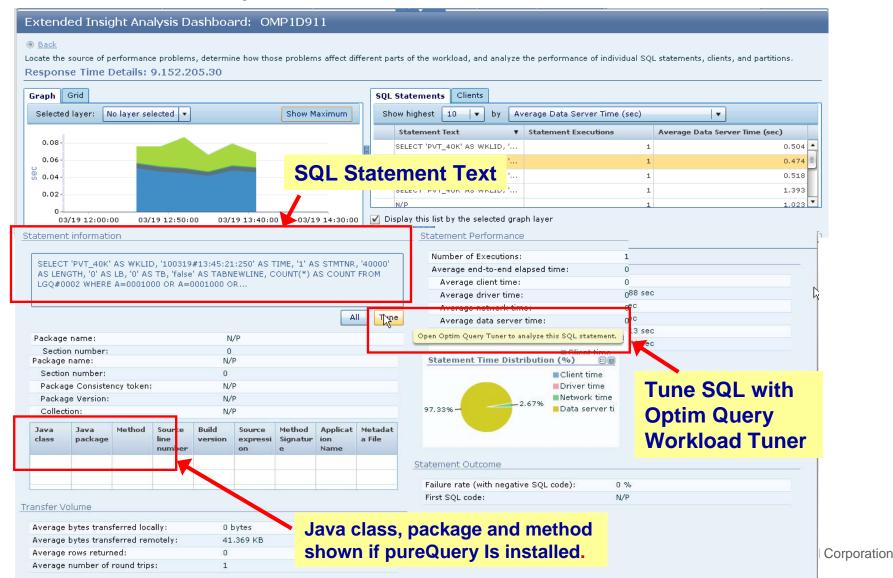

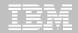

## Roadmap to Exploit DB2 10 for z/OS

Accelerate your ability to leverage compelling DB2 10 features

**Administer DB2 Performance Savings** 

**Optimize Dynamic Infrastructure Performance** 

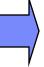

**Drive DB2 Efficiency and Productivity** 

Recover DB2 Advanced Technology

Accelerate Time to Value

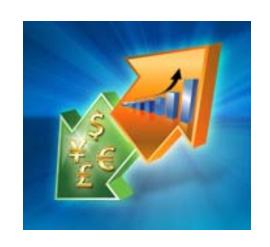

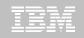

### **DB2 Automation Tool V3.1**

### Automate Utility Processing for DBA

- Define an object profile with ALL the table spaces
- Define a utility profile for REORG with the proper options
- Define an exception profile to include proper objects
- Tie the three profiles together in a job profile
- Job profile is placed in job scheduler to run at a desired frequency
- Jobs are generated using the REORG utility profile for table spaces that meet the exception profile criteria

### **DB2 Automation Tool V3.1 with DB2 V10**

#### Autonomic Statistics

- Exploit real-time, sampling driven Statistics collection
- Invoke RUNSTATS with new Profile option

### FlashCopy Image Copy

- Reduce Batch-windows
- Reduce CPU consumption with Storage-based Backups
- Drive improved Recovery Time Objectives

### Avoid Unnecessary Reorgs(Exception Processing)

- Set REORG thresholds based on DB2 10 Best Practices
- Detect when Indexes are insensitive to Clustering

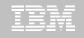

# DB2 Automation Tool V3.1 RUNSTAT Profile

should be collected or recollected

```
AUTOTOOL V3R1 ------ Runstats Options ----- 2011/01/21 11:41:58
Option ===> _____
                                 ______ Scroll ===> PAGE
 Commands END - Return to the previous screen.
 Press <PF7/PF8> to scroll for additional options.
 Creator: DBA104 Name: AUTONOMIC STATS
                                                      User: DBA104
                                                            More:
                ==> <u>1</u> (Number)
    Numcols
    Count . . . . . . . ==> <u>10</u> (Number)
    Histogram Numcols ==> ___ (Number)
          Numquantiles . ==> ___ (Number)
 Save Stats in Repository ==> N (Y - Yes, N - No)
 Profile . . . . . . . ==> _ (Blank - Not used,
                            U - Use,
    Define the set of statistics to I - use Include npi,
    be collected when running D - Delete,
                              P - uPdate.
    autostats
                              S - Set.
                           E - set from Existing stats)
Optional Skeletals: -- BEFORE -- -- AFTER --
 JCL Skeletal . . . . . . ==> _____ (8 Character Name)
 Control Cards Skeletal ==> _____ ==> (8 Character Name)
 Step End Skeletal . . . ==>
                                   ==> (8 Character Name)
   Autonomic statistics – stored procedures used to determine whether statistics
```

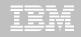

### **DB2 Automation Tool V3.1 FLASHCOPY**

```
AUTOTOOL V3R1 ------ Image Copy Options ----- 2011/01/21 12:43:46
Option
                    Name: AUTONOMIC STATS
 Creator: DBA104
                                                       User: DBA104
 Enter the Image Copy options to associate with this utility profile
                             Take Image Copy
                                               View/Update Options
  Local Primary . . . . . => N (Y - Yes,
                                               ==> N (Y - Yes,
                                    N - No)
                                                      N - No)
              ==> <u>N</u> (Y - Yes,
  Local Backup
                                               ==> N (Y - Yes,
                                    N - No)
                                                      N - No
  Recovery Site Primary . . . ==> N (Y - Yes,
                                               ==> N (Y - Yes,
                                    N - No)
                                                      N - No
  Recovery Site Backup ==> N (Y - Yes,
                                               ==> N (Y - Yes,
                                    N - No)
                                                      N - No
                             ==> N
                                   (Y - Yes,
                                               ==> N
                                                      (Y - Yes.
  FlashCopy
                                    N - No)
                                                      N - No)
```

#### Flashcopy -

Save CPU and elapse time

Create with COPY, REORG, LOAD, REBUILD INDEX

Can be used by RECOVER

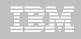

# DB2 Automation Tool V3.1 FLASHCOPY Options

```
AUTOTOOL V3R1 ------ FlashCopy Options ----- 2011/01/21 12:47:08
Option
 Tablespace Reorg FlashCopy
 Creator: DBA104 Name: AUTONOMIC STATS
                                                       User: DBA104
Update DSN create spec . => \underline{Y} (Y - Yes, N - No)
CONSISTENT . . . . . . . . . . . . . . . . No)
                  => (SYSDA - DISK - etc.)
Unit Type
Catalog Options
DISP=Status . . . . . . . . . (M - MOD, N - NEW, O - OLD, S - SHR)
    Normal Termination => (C - CATLG, D - DEL, K - KEEP, U - UNCATLG)
    Abnormal Termination => _ (C - CATLG, D - DEL, K - KEEP, U - UNCATLG)
Data Class . . . . . . . . . . . . . (8 character class)
Storage Class => _____ (8 character class)
Management Class . . . . => ______ (8 character class)
Expiration date *or* => _____ (YYYYDDD - YYDDD)
Retention period => ____ (4 digit number)
  COPY & LOAD w/ SHRLEVEL CHANGE
```

CONSISTENT copy – copy the object and back out uncommitted changes \_\_\_\_

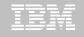

## DB2 Automation Tool V3.1 FLASHCOPY w/ RECOVER

```
AUTOTOOL V3R1 ---- Recover Utility Profile Options ---- 2011/01/21 12:56:26
Option ===> _____
                                                            More:
 Exception Rule . . . . . . ==> \underline{A} (A - Accepted, R - Rejected, B - Both)
 Utility ID
                           ==> RECOVER (16 characters)
 TO method . . . . . . . . ==> \underline{L} (L - Log, C - Copy, E - Error)
 Alter method options ==> \underline{N} (Y - Yes, N - No)
 Site . . . . . . . . . . ==> \underline{L} (L - Local, R - Recovery, blank)
                           -- BEFORE -- -- AFTER --
Optional Skeletals:
 JCL Skeletal . . . . . . . ==> _____ ==> ____ (8 Character Name)
 Control Cards Skeletal ==>
                                        ==>
                                                     (8 Character Name)
 Step End Skeletal . . . . . ==> ____ ==> ____
                                                      (8 Character Name)
 Rebuild Ix Statistics Optns ==> N (Y - Yes, N - No)
 Online Rebuild Index ==> N (Y - Yes, N - No)
   Alter Online Rbld Options ==> N (Y - Yes, N - No)
 Perform LOB Dependency checks ==> Y (Y - Yes, N - No)
   Exclude objects that failed Dependency check ==> Y (Y - Yes, N - No)
                            Include Update
 FlashCopy . . . . . . . . ==> N (Y - Yes, N - No) ==> N (Y - Yes, N - No)
```

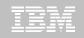

## DB2 Automation Tool V3.1 RECOVER BACKOUT

```
AUTOTOOL V3R1 ----- Recover Utility Log Options ----- 2011/01/21 12:54:05
 Commands: END - Return to the previous screen.
          PF7/PF8 - Scroll for additional options.
 Creator: DLC Name: RECOVER
                                                      User: DBA104
                                                        More:
  Object event . . . . . . ==> _ (Q - Quiesce, blank)
  Event generation ==> 00 (00 -1 -2 -3 \dots -9)
  Select point-in-time . . . ==> \underline{N} (Y - Yes, N - No)
                           ==> (blank = current)
   Log RBA/LRSN
   Log timestamp:
  Select RESTOREBEFORE . . . ==> \underline{N} (Y - Yes, N - No)
   RESTOREBEFORE Log RBA/LRSN ==> (blank = none)
   RESTOREBEFORE Log timestamp
  Read DB2 log backwards
  Reuse existing datasets . . ==> N (Y - Yes, N - No, L - Log only)
  Parallel object restores ==> N (Y - Yes, N - No)
  Max nbr of parallel objects == > 0 (0 = optimal)
  Nbr of dynamic tape drives ==> 0 (0 = optimal)
```

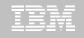

## DB2 Automation Tool V3.1 Exceptions CLUSTERSENS and HASHACCESS

| AUTOTOOL V3R1                                  | Update Exceptions | Profile Display      | 2011/01/21 13:03:51         |
|------------------------------------------------|-------------------|----------------------|-----------------------------|
| Option ===>                                    |                   |                      | Scroll ===> PAGE            |
| Commands: END -                                | Save and exit.    |                      |                             |
| Line Commands: A - An                          |                   |                      |                             |
| CONDitions: LT < L                             | E <= EQ = GT > GE | >= NE ¬= <> "*" indi | cates DAT stat              |
|                                                |                   |                      | Row 64 of 196 -+>           |
| Creator: DBA104                                | Profile: CROSS BR | AND                  | User: DBA104                |
| Share Option: U (U - Update, V - View, N - No) |                   |                      |                             |
| Description: <u>SEMINAR</u>                    |                   | Scroll Right fo      | r Column Help               |
| Use Stats From: <u>R</u> (R                    | - Repository,     | Update Runstats      | Options: $N$ (Y - Yes,      |
| С                                              | - Catalog,        |                      | N - No)                     |
| U                                              | - Runstats,       | Save Triggers in Rep | ository: <u>N</u> (Y - Yes, |
| S                                              | - Shadow,         |                      | N - No)                     |
| Н                                              | - History) WTO    | number of triggered  | <del>-</del>                |
|                                                |                   |                      | N - No)                     |
| Combine IX/TS Excepti                          | ons if evaluating | IX triggering a TS:  | N (Y - Yes, N - No)         |
|                                                |                   |                      |                             |
| S Statistics Type                              | *Column           | <u> CondExce</u>     | ption Value                 |
| _ REALTIME REORG TS                            | MASS_DELETES      |                      |                             |
| _                                              | CLUSTERSENS       |                      |                             |
| _                                              | HASHACCESS        |                      |                             |
|                                                | SCANACCESS        |                      |                             |
| REALTIME REORG IX                              | REAL TIME STAT    |                      |                             |
|                                                | DAYS_SINCE_LAST   |                      |                             |

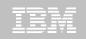

# DB2 Automation Tool V3.1 Cancel Readers Preventing Online Drains and Switch

```
AUTOTOOL V3R1 ------ Online Reorg options ----- 2011/01/21 13:09:31
Option ===>
 Commands: END - Return to the previous screen.
                                                              Scroll ===> PAGE
  Creator: DBA104
                      Name: ONLINE REORG
                                                             User: DBA104
 Enter the options to associate with this utility profile
   Sharelevel . . . . . . . ==> \underline{C} (R - Reference, C - Change, N - None)
                                ==> ____ (blank, 0-1800 seconds)
   Drain Wait
   Retry . . . . . . . . . ==> ___ (blank, 0-255)
                                ==> ____ (blank, 1-1800 seconds)
   Retry Delay
   Timeout . . . . . . . . ==> \underline{\mathsf{T}} (A - Abend, T - Term, N - None)
  Force
                                ==> N (A - All, R - Readers, N - None)
   AUX . . . . . . . . . . . ==> \underline{N} (Y - Yes, N - No)
                          Include
                                                    Update
   Deadline Options ==> \underline{N} (Y - Yes, N - No) ==> \underline{N} (Y - Yes, N - No)
   Shrlevel Change Options ==> Y (Y - Yes, N - No) ==> N (Y - Yes, N - No)
 FORCE – actions to be taken when utility is draining the TS
  NONE – no action – wait for claimers to commit
  READERS – read claimers are canceled
  ALL – readers and writers are canceled
```

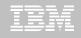

- Offers a proactive way to cancel threads holding locks.
  - View and cancel threads through ISPF panels
  - Cancel and block threads through:
    - Batch processing
    - DSNUTILB Intercept processing
- Started Task 'watches' utilities on the DB2 SSIDs you specify
  - Cancels threads on DB2 objects that match criterion you define
  - Extends utility functionality if using UET parameters
- Enforces the use or disuse of utility parameters (Standardization)

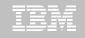

- Extends utility syntax for LOAD
  - CONSTANT replace a given value for a particular field in the input records with another specified value being loaded at runtime
  - VALUEIF is a conditional parameter if a condition is met a new value is used in its place
  - PRESORT by table object identifier (OBID) and by clustering index key
    - If no clustering index key is available sorts by the oldest defined index
    - Reduces elapsed time & CPU times
  - DISCARDTO name of a flat file to write discarded data (rather than a DB2 table)

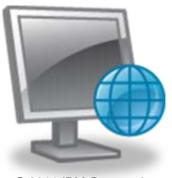

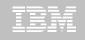

- Enhances the native DB2 REORG TABLESPACE
  - Automatically sizes and creates the mapping table and mapping-table index that are required for the DB2 REORG TABLESPACE utility when the SHRLEVEL CHANGE option is specified
  - Automatically drops these objects when reorganization processing completes to preserve space
  - No changes to the existing utility JCL are required
- Supports the standard DB2 restart of a DB2 utility for which interception is occurring or has occurred.

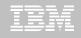

- Enhances the native DB2 CHECK DATA syntax
  - Supports discarding rows to a flat file
  - Automatically creates and sizes the discard table
    - Unloads from the discard table to a LOAD-format SYSREC file
    - Creates LOAD-format SYSPUNCH file
    - LOAD-format SYSREC / SYSPUNCH file can be used by other utilities
    - Automatically drops discard table

 Supports the standard DB2 restart of a DB2 utility for which interception is occurring or has occurred.

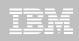

#### DB2 Sort v1.1

- High speed utility sort
  - Process data stored in DB2 for z/OS
  - Improves sort performance
  - Eliminate many Sort Capacity Exceeded errors
- DB2 Sort leverages the strengths of the System z platform, DB2 for z/OS and the DB2 Utilities Suite to drive:
  - Significant savings in elapsed time and CPU during utility sort processing, especially LOAD, REORG, RUNSTATS, REBUILD IX, CHECK IX, CHECK DATA
  - Relief from application constraints of large volumes of data in highlytransactional workloads performing numerous insert, update and delete operations against DB2 for z/OS databases
  - Continued commitment from IBM to deliver DB2 solutions to provide the highest level of ROI

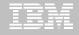

#### Roadmap to Exploit DB2 10 for z/OS

Accelerate your ability to leverage compelling DB2 10 features

**Administer DB2 Performance Savings** 

**Optimize Dynamic Infrastructure Performance** 

**Drive DB2 Efficiency and Productivity** 

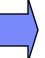

**Recover DB2 Advanced Technology** 

Accelerate Time to Value

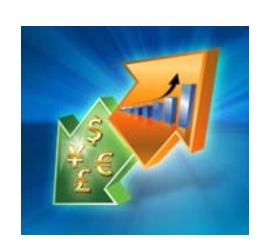

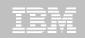

# DB2 Recovery Expert V2.2 – Application Recovery

- Provides Expert assist for performing many types of DB2 recoveries
  - ISPF or GUI
  - Analyze the requested recovery
  - Provide a selection of possible recovery plans
    - Selecting for you, the needed recovery assets and utilities
  - Assists in selecting recovery points
  - Builds RECOVERY jobs
- Includes a subset of DB2 Log Analysis services
  - UNDOn/ REDO recoveries
  - Quiet point analysis
- Drop Recovery
- Dependency analysis

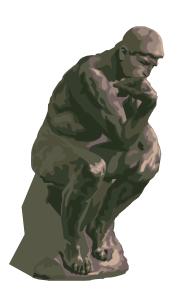

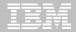

#### RECOVER BACKOUT with DB2 Recovery Expert 2.2

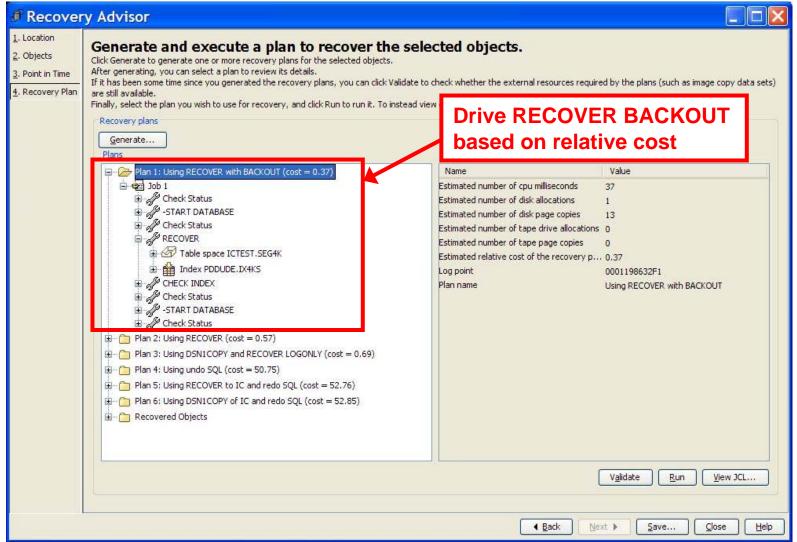

48

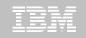

#### **DB2 Recovery Expert V2.2 – System Recovery**

- Provides backup and recovery solutions that leverage sophisticated storage processor capabilities
- The ability to backup and restore an entire DB2 subsystem almost instantaneously using fast replication storage hardware
- Individual DB2 objects or groups of DB2 objects can be restored from the system level backups
- Automated disaster recovery process
  - Gathers resources needed at the local site and copying them to tape for use at the disaster site
  - Supports disaster recovery from both system backups and image copies
  - Object Profiles if you have DB2 Automation Tool

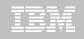

#### DB2 Recovery Expert V2.2 – DB2 10

- Exploit FlashCopy Image Copy
  - Take Consistent Online Image Copies in seconds
  - Reduce CPU and Batch-windows
  - Improve Recovery Times
  - Automate Recovery Jobs
  - Native EMC Storage-based copies
- Exploit RECOVER BACKOUT for faster recoveries

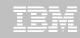

### **DB2 Log Analysis Tool V3.2**

- Reads DB2 logs and DB2 pages directly
- No traces required
- Does NOT <u>require</u> DATA CAPTURE for any tables does support
- Robust reports General / Summary / Detail / Quiet Time / Impact
- Auditing updates to DB2 data and/or objects
- Validating SQL update activity without traces
- Migrating data changes between systems
- Help identify quiet times
- Isolate and reverses unwanted changes to tables
- Load data into DB2 tables for analysis
- Can view LOB / XML data

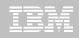

#### **DB2 Log Analysis Tool V3.2 – DB2 10**

- Undo and Redo / Reports on Temporal Data
- FlashCopy Image Copy
- New functions for updating XML columns
- XML columns with versioning
- INCLUDE column on an index
- INLINE LOB
- Greater precision for TIMESTAMP
- New Timestamp with TIME ZONE data type
- All new DB2 10 Log changes

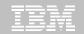

## **Jump into DB2 10!** The water's fine.

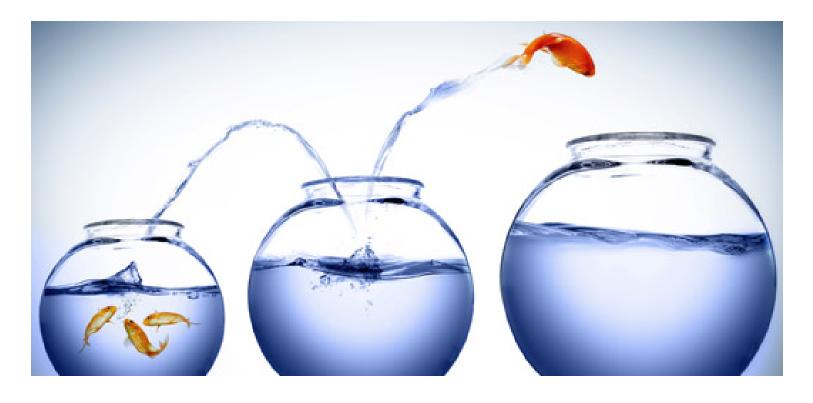

DB2 V8 DB2 9 DB2 10 Key Questions are WHEN? and HOW?

© 2011 IBM Corporation

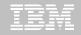

#### Roadmap to Exploit DB2 10 for z/OS

Accelerate your ability to leverage compelling DB2 10 features

**Administer DB2 Performance Savings** 

**Optimize Dynamic Infrastructure Performance** 

**Drive DB2 Efficiency and Productivity** 

Recover DB2 Advanced Technology

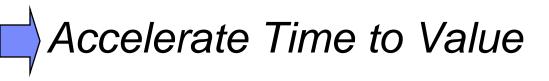

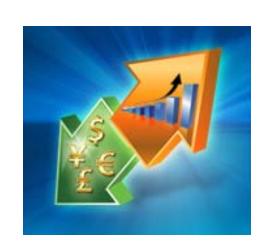

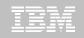

#### **Accelerate DB2 10 Time to Value**

#### **DB2 Cloning Tool V2.2**

- Exploit Storage-based copies to drastically reduce CPU and outages
- Create Subsystem and Object Clones to test DB2 10 with minimal effort
  - Automatically reduce number of Data Sharing Members
  - Convert Data Sharing to non-Data Sharing
  - Create Subsystem Clone from System Level Backup
  - Mask sensitive production data
- Supports native IBM, EMC and Hitachi Storage-based copies

#### **DB2 Query Monitor V2.3**

Track SQL Performance before and after Migration

#### **DB2 Path Checker V4.1**

- Identify potential Access Path regressions
- Export SQL to Optim Query Workload Tuner or Data Studio for tuning
- Save packages with DB2 9 Plan Management before DB2 10 Migration

#### **DB2 Bind Manager V2.4**

- Identify and Free unused Packages
- Reduce Bind impacts-processes only DB2 Binds

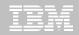

#### Exploit DB2 10 for z/OS with IBM DB2 Tools

Accelerate your ability to leverage compelling DB2 10 features with comprehensive Tools support

Data Encryption Tool for IMS and DB2 Databases

DB2 Administration Tool / DB2 Object Compare for z/OS

**DB2 Audit Management Expert for z/OS** 

**DB2 Automation Tool for z/OS** 

**DB2 Bind Manager for z/OS** 

**DB2 Change Accumulation Tool for z/OS** 

**DB2 Cloning Tool for z/OS** 

DB2 High Performance Unload for z/OS

DB2 Log Analysis Tool for z/OS

DB2 Object Restore for z/OS

DB2 Path Checker for z/OS

**DB2 Query Management Facility for z/OS** 

**DB2 Query Monitor for z/OS** 

**DB2 Recovery Expert for z/OS** 

**DB2 SQL Performance Analyzer for z/OS** 

**DB2 Table Editor for z/OS** 

DB2 Utilities Enhancement Tool for z/OS

DB2 Utilities Suite for z/OS

**InfoSphere Change Data Capture** 

**InfoSphere Data Event Publisher** 

InfoSphere Replication Server

InfoSphere Optim Data Growth Solution for z/OS

**Optim Development Studio** 

**Optim pureQuery Runtime** 

**Optim Query Workload Tuner** 

infoSphere Optim Test Data Management

Solution for z/OS

Tivoli OMEGAMON XE for DB2
Performance Expert on z/OS

Exploitation PTFs: <a href="http://www-01.ibm.com/support/docview.wss?uid=swg21409518">http://www-01.ibm.com/support/docview.wss?uid=swg21409518</a>

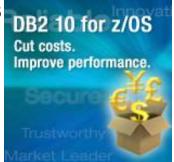

#### IBM DB2 Tools and DB2 10 for z/OS

## Exploit out-of-the-box Savings

Extend Productivity

Accelerate Time to Value

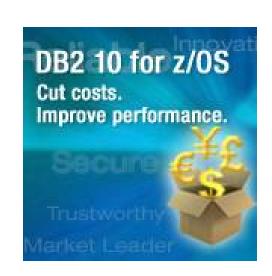

Are your Tools ready for DB2 10?

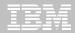

## Thank You!

© 2011 IBM Corporation